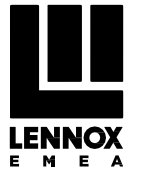

# **INSTALLATION INSTRUCTIONS**

Split System

# **eCO2Boost XS 3**

**N° IN0043400-A** 06.2019

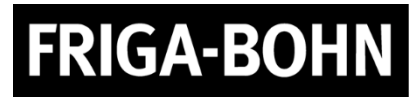

**L**<sub>the</sub> www.lennoxemea.com

### **TABLE OF CONTENT**

- 1. Product specifications
- 2. Product diagram
- 3. Operation diagram
- 4. Installation instruction
- 5. Handling
- 6. Piping connection
- 7. Power supply connection
- 8. External ON/OFF control signal
- 9. Piping and vacuuming
- 10. CO₂ charging
- 11. Parameters changing
- 12. First level of maintenance
- 13. Fault Tree Analysis
- 14. Installation check-up
- 15. Code error list
- 16. Troubleshooting

### **1. Product specifications**

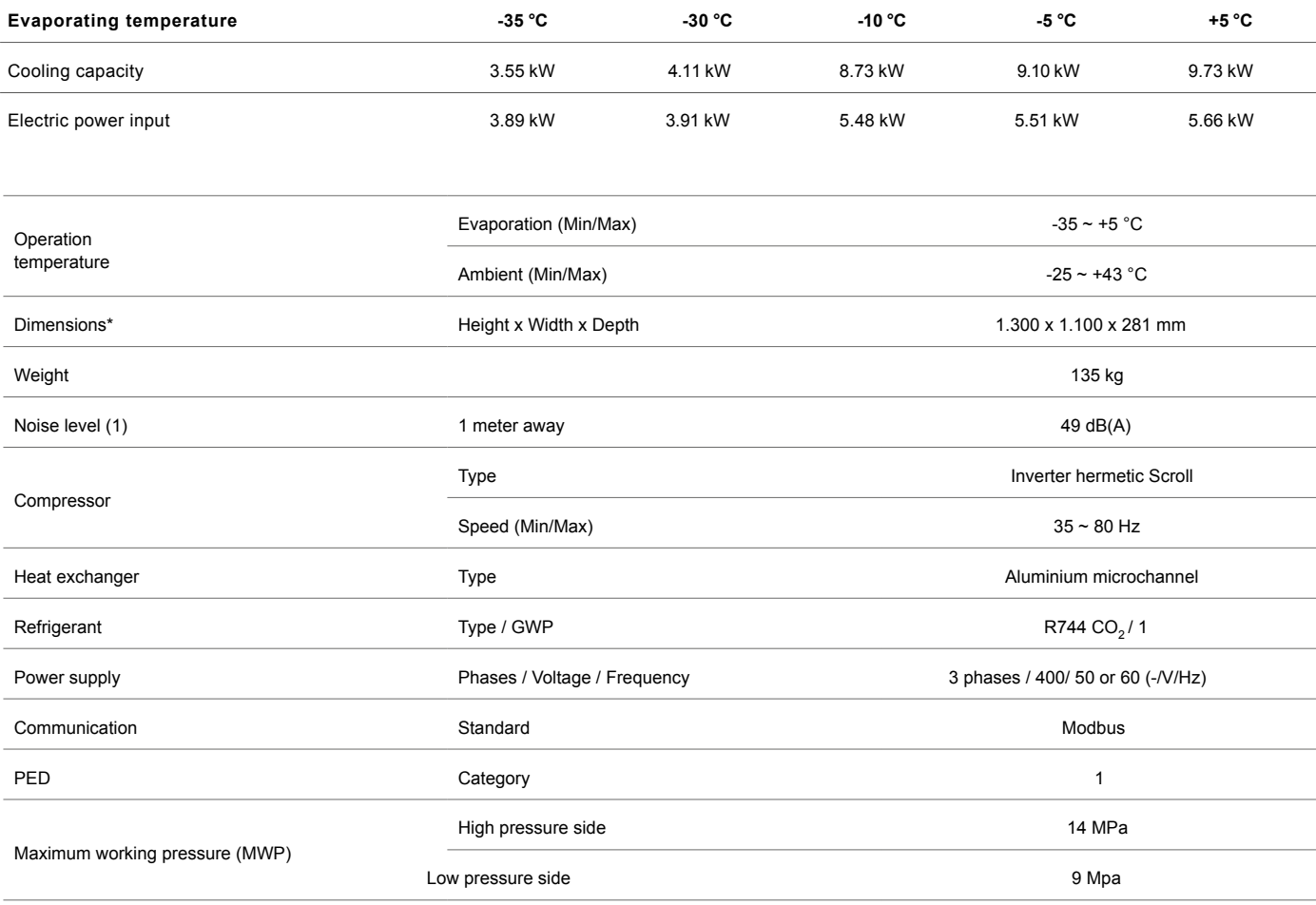

(1) Conditions: T° Ambient + 32°C, Compressor speed: 80hz \* without pipe cover

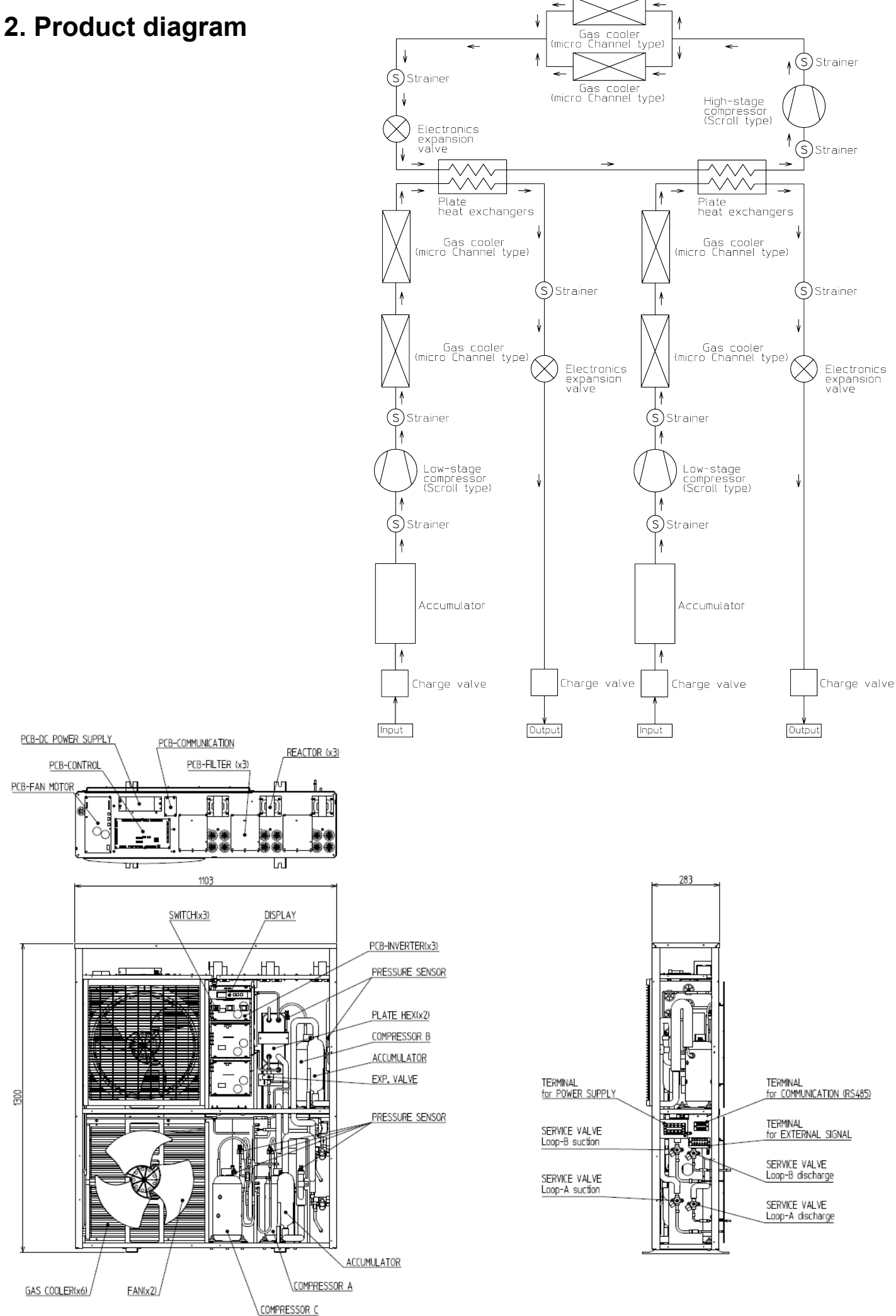

### **3. Operation diagrams**

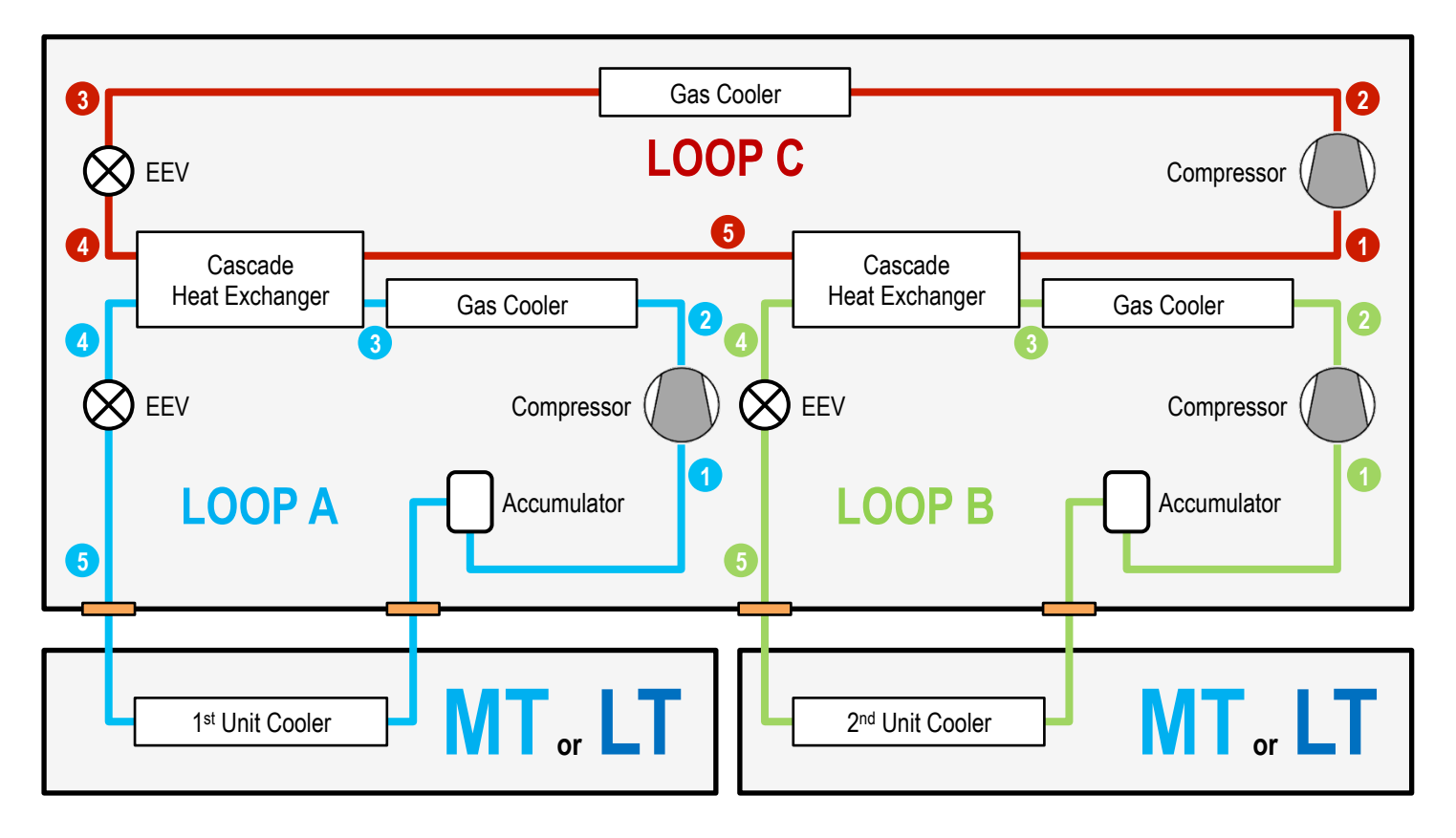

**MT loop A and B** (Te -5℃ / T ambient 10℃)

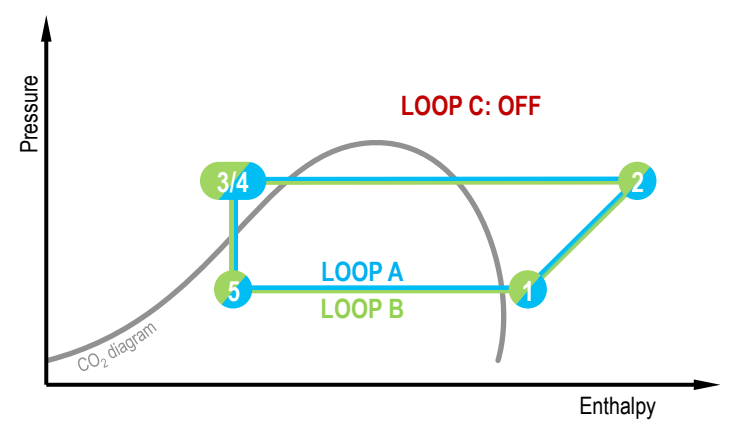

**LT loop A and B** (Te -30℃ / T ambient 25℃)

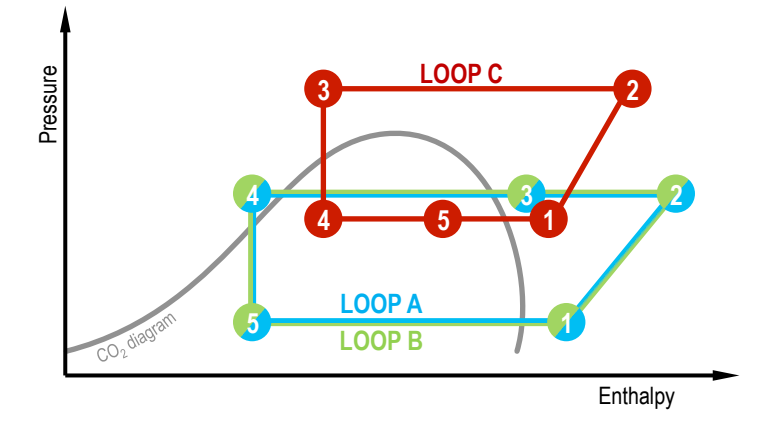

**MT loop A and B** (Te -5℃ / T ambient 25 ℃)

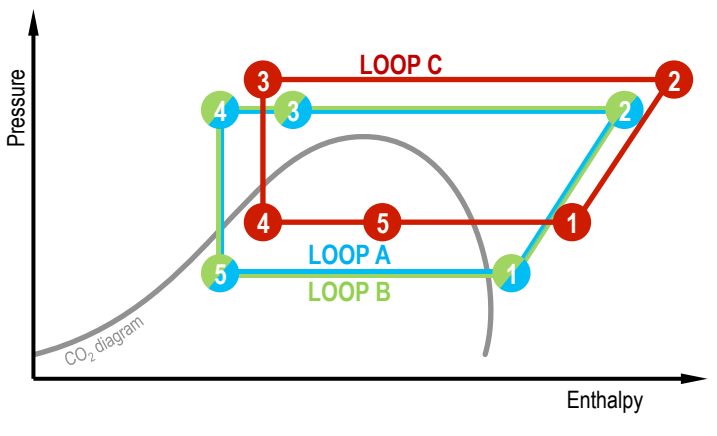

**LT loop A** (Te -30℃ / T ambient 25℃) **MT loop B** (Te -5℃ / T ambient 25℃)

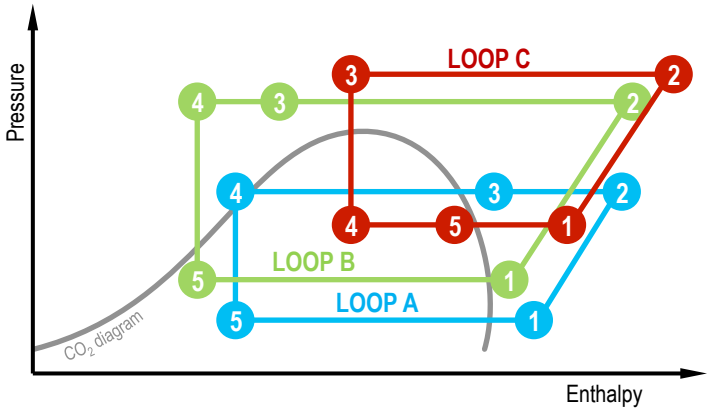

### **4.1. Installation design of CDU**

Requirement for CDU\* installation design conditions

#### **1. PIPING LENGTH**

- MT: < 30m (risk of capacity drop & poor lubrication if > 30m)
- LT: < 20m (risk of capacity drop & poor lubrication if > 20m)

#### **2. UNIT COOLER VOLUME**

- MT : < 15,000cc (risk of poor lubrication if > 15,000cc)
- LT: < 5,000cc (risk of poor lubrication if > 5,000cc)

#### **3. COOLING CAPACITY**

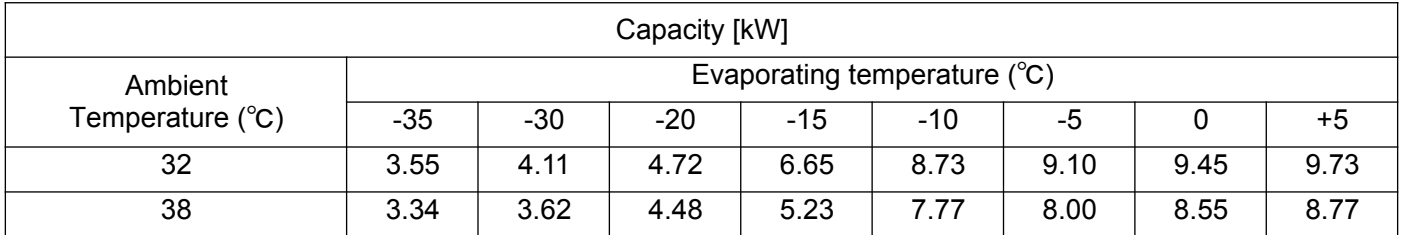

#### **4. PERFORMANCE DROP**

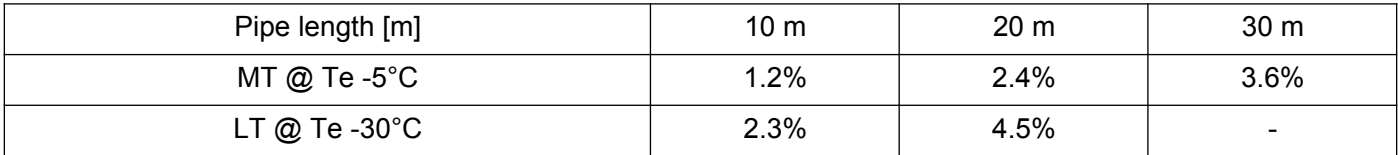

\* Please follow requirement to avoid performance drop and ensure good lubrication of the compressor.

### **4.2. Installation place**

### **INSTALLATION CONDITIONS:**

CDU :

Provide space above the equipment to allow it to be opened (access for maintenance / reparation operations). Provide at least 500 mm of free space on the right-hand side.

Provide at least 500 mm of free space on the left-hand side and the front and back.

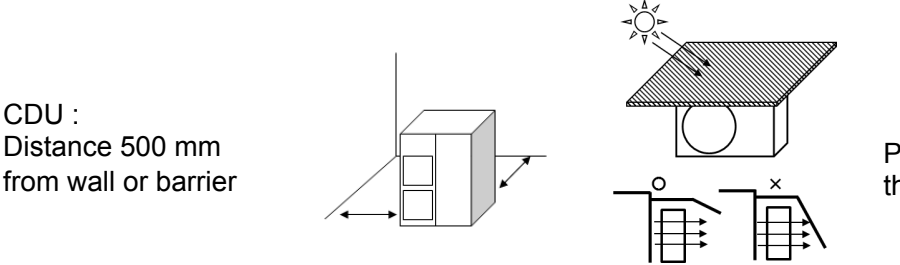

Protect direct sunlight and then do not disturb fan air flow

### **Installation conditions**

- Provide space on the top of product for the opening of product casing.
- Provide at least 500 mm of free space on the left and right-hand side and the front and back.

### **4.3. Installation condition**

- 1. Install the equipment in a dry and well-ventilated location, where air isn't recycled.
- 2. Place the equipment in a location sheltered from direct sunlight, heat sources and cold wind. If exposing the equipment to direct sunlight is unavoidable, protect the device with a canopy.
- 3. Choose a location where the noise produced by the refrigerating unit will not disturb any close neighbors. The noisiest parts are located on sides and at the back of the unit.
- 4. The air outlet must not be directed towards house windows or plantations.
- 5. Place the equipment on a solid, smooth surface.
- 6. Place the equipment in a location where dust and debris do not risk being sucked into the unit cooler fins.
- 7. In regions where significant snowfalls occur, always place the equipment under a roof,
- a shelter or a snow-proof tarpaulin.
- 8. Choose a location that is protected from strong winds.
- 9. Avoid locations exposed to oil splashes, salt (within 2km from coast), sulfur gas (nearby hot water springs), volcanic area.
- 10. To avoid any interference, the refrigerating unit must be installed at a minimum distance of 3 m from any device producing or receiving electromagnetic waves (e.g. radio).

### **5. Handling**

When raising the refrigerating unit, always observe the following safety precautions:

- 1. Protect any parts that are in contact with hoisting ropes, e.g. using cardboard.
- 2. When the refrigerating unit is raised, do not go beneath it.
- 3. Weight CDU: Product weight: 135kg Total weight including packaging: 145kg
- 4. This product's weight is not evenly distributed. In particular, take care to avoid any shocks and sudden movements when transporting and raising the equipment.

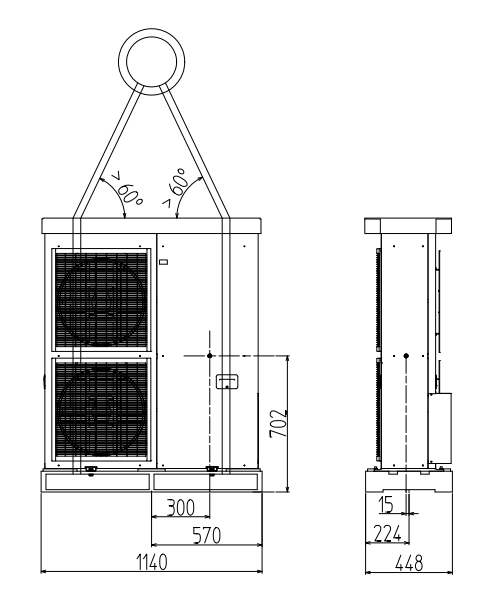

### **6.1. Piping connection**

- 1. Optimal distance between CDU and unit cooler :
	- MT: < 30m (risk of capacity & lubrication)
	- LT: < 20m (risk of capacity & lubrication)
- 2. Pipes Material

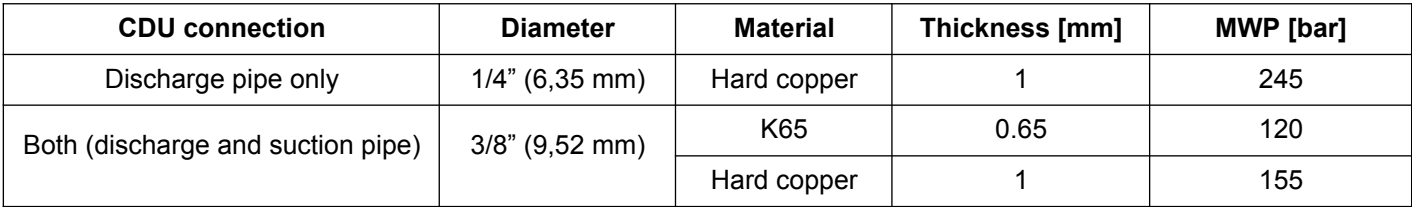

- 3. Pipes insulation: 32 mm.
- 4. Avoid  $CO<sub>2</sub>$  pipes contact with other conducts or pipes.
- 5. Avoid installation in corrosive environment.

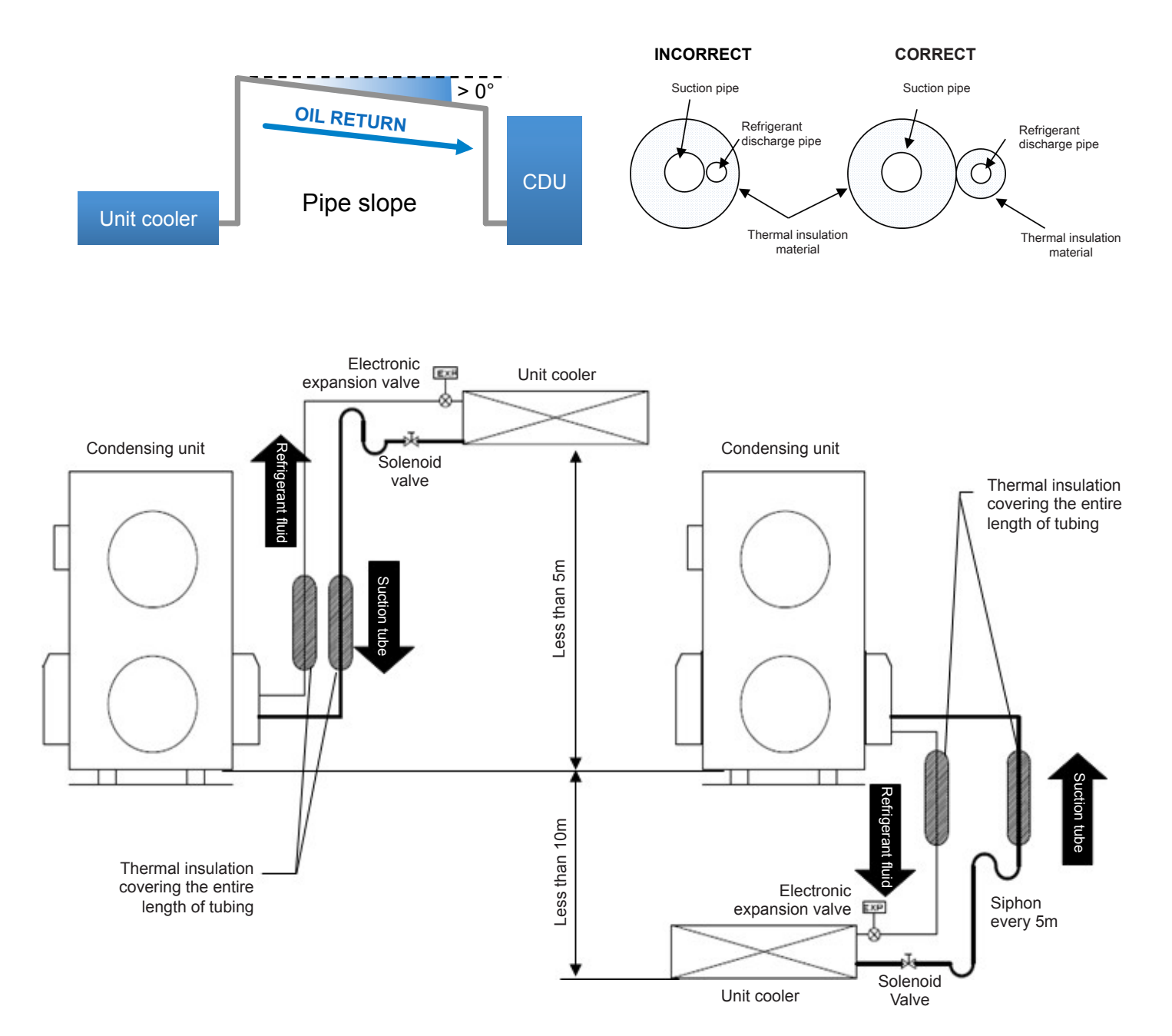

### **6.2. Fluid connection**

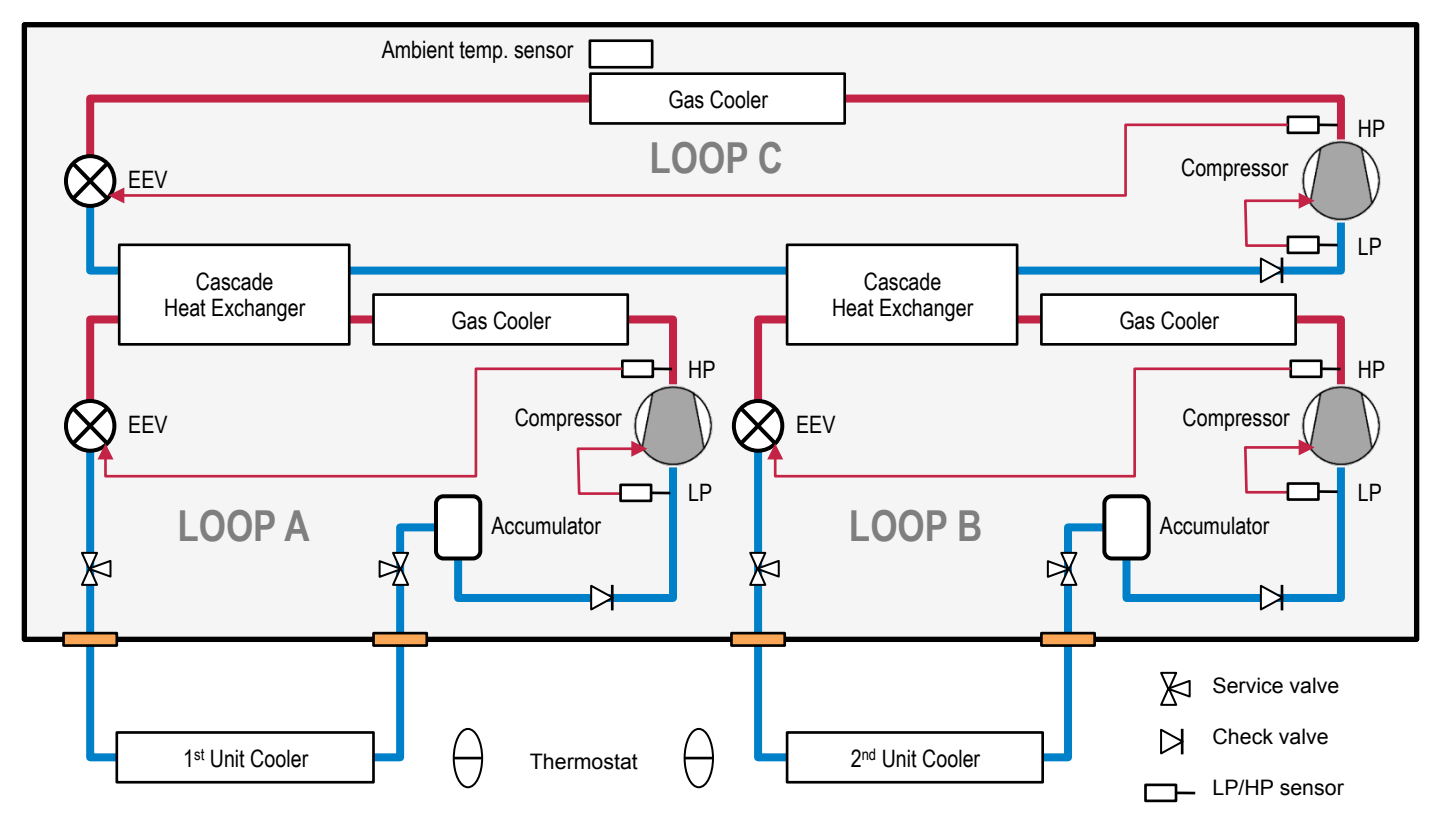

#### **UNIT COOLER VOLUME**

MT : < 15000cc ( if more risk of poor lubrication). LT : < 5000cc ( if more risk of poor lubrication).

#### **REMARKS**

It's not necessary to add expansion valve on unot cooler because the CDU has its own expansion valve. Add just thermostat device with defrost control

### **7. CDU power supply connection**

#### **Triple phase 400V electrical connection**

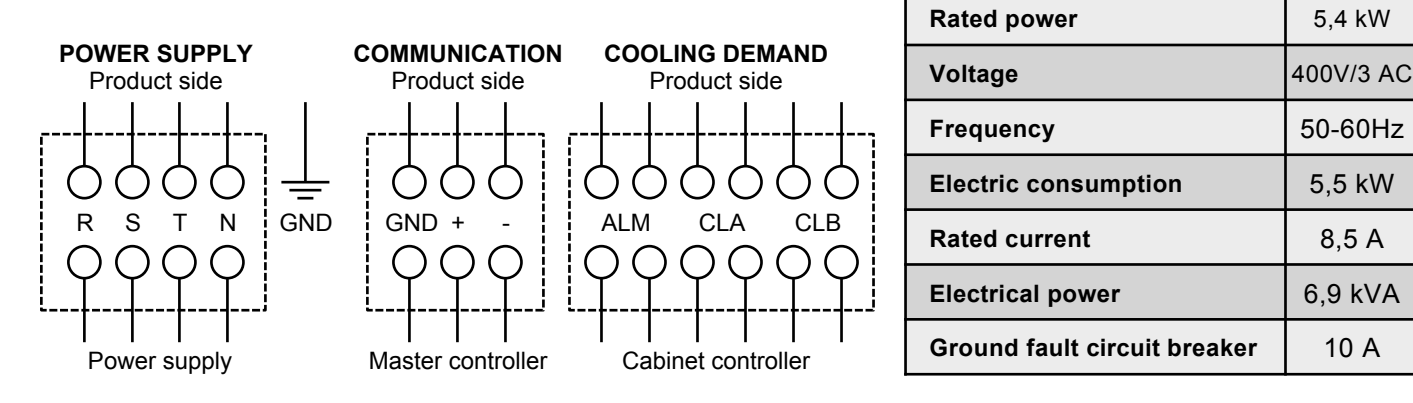

For neutral systems requiring differential protection (TT mode for example) select a protection type:

- **Class B** differential switch 300 mA, when a circuit breaker is already installed upstream.
- **SI type** differential circuit breaker 300 mA, if no circuit breaker is installed.

### **8.1. External ON/OFF control signal**

#### **SYSTEM CONTROL LOGIC**

- 1. The compressor speed will change in order to achieve the low pressure set point decided by installer.
- 2. The low pressure is function of the evaporating temperature required for the showcase
- (Tev = Tair\_sc  $\Delta T$ ).
- 3. CDU EEV control the high pressure of each cycle (optimal value as function of ambient temperature).

#### **DEFROST CONTROL LOGIC**

- 1. CDU compressors and fans should stop before the unit cooler defrost.
- 2. Defrost (compressor stop) signal should be sent to CDU before the EEV controller.
- 3. Compressors will stop gradually before 3 minutes.

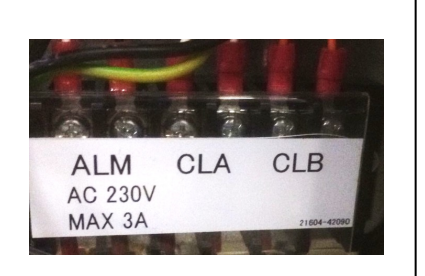

### **8.2. Electrical connection (Thermostat & 1 unit cooler)**

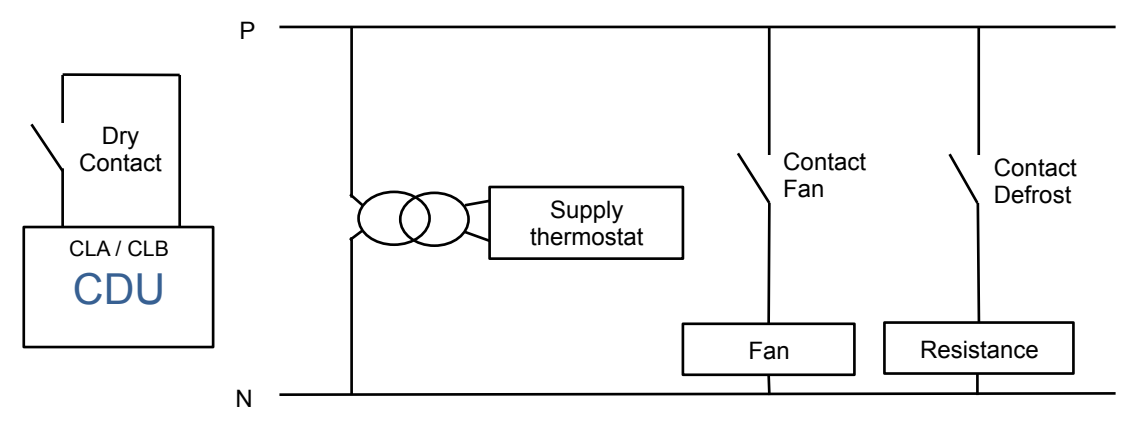

### **9.1. Piping and vacuuming process**

#### **1. Brazing connection pipe**

1-1. Check that cabinet EEV is completely opened.

1-2. Before brazing, insert 2bar nitrogen gas flow into pipe for preventing deposition of any oxide film on the inner surface of the piping, and also avoid heating up service valve by wet towel cover etc.

1-3. During brazing, be careful for burning insulation and any CDU components.

#### **2. Leakage test**

- 2-1. Power supply on CDU & wait 20 sec for initializing system.
- 2-2. Charge Nitrogen gas in 80bar or 55bar if using 60bar relief valve.

2-3. Check brazed part using leakage detector or leakage test liquid (formability).

#### **3. Vacuuming**

- 3-1. Set R744(CO<sub>2</sub>) manifold, vacuuming pump, CO<sub>2</sub> vessel and CDU service port.
- 3-2. Connect CO<sub>2</sub> charge tube, vacuuming tube, and each equipment.
- 3-3. Check connector and each tube are closed tightly.
- 3-3. Loose service valve rod in middle position (3 way opening) before vacuuming.
- 3-4. Vacuuming for 2-3 hours inside pressure keeping -1bar (vacuuming status).

#### **4. Setting parameter value**

4-1. Change loop parameter set depending on target evaporating temperature during vacuuming process (suction pressure default value 3,0MPa).

### **9.2. CDU connection to the unit coolers**

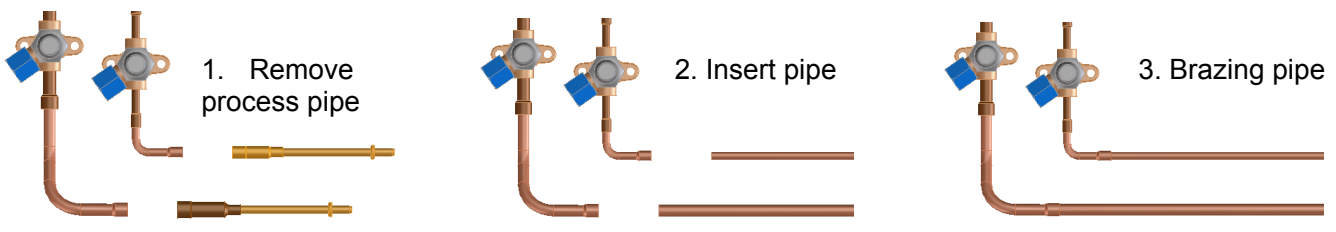

### **9.3. Service valves connexion and handling**

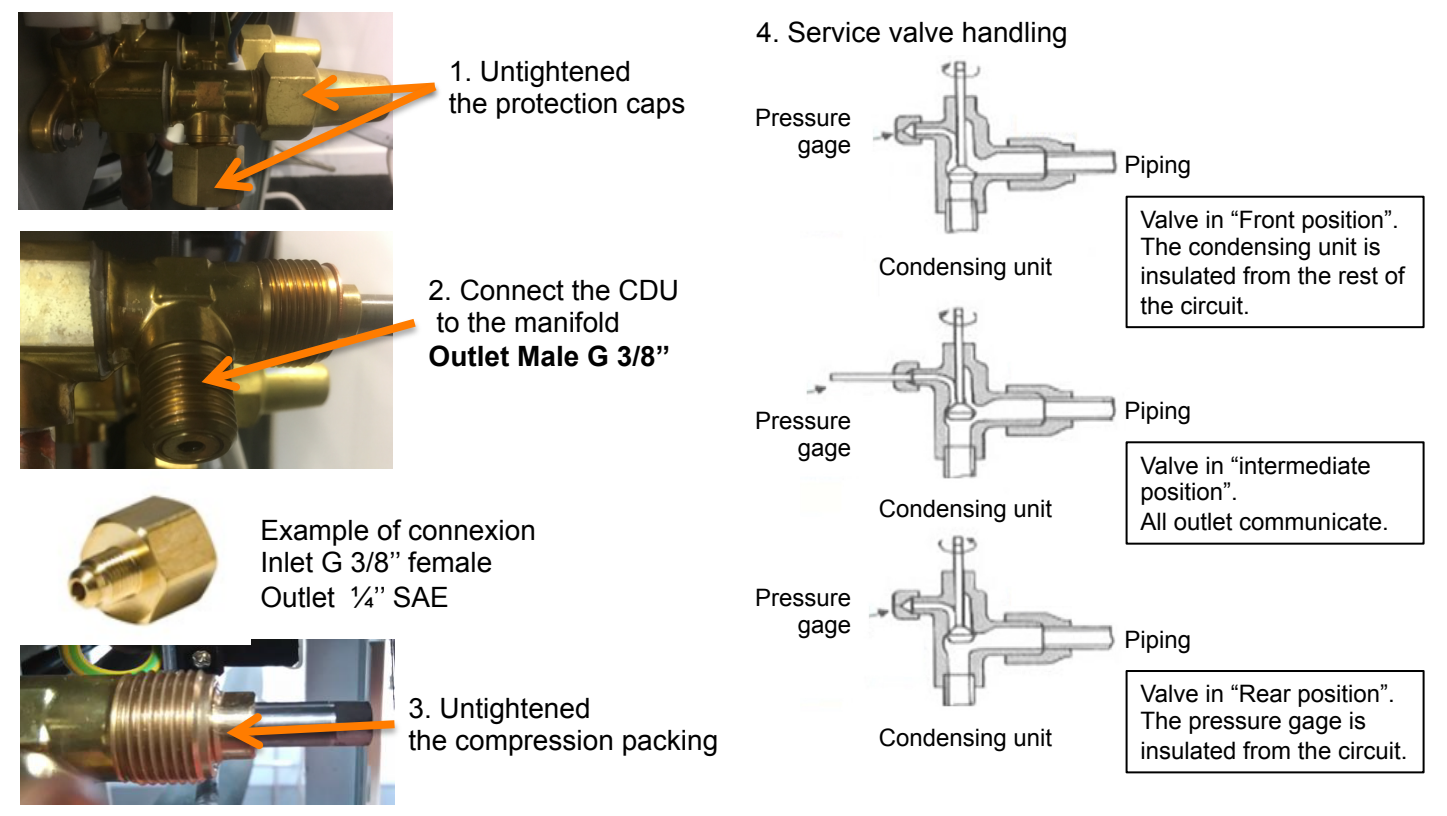

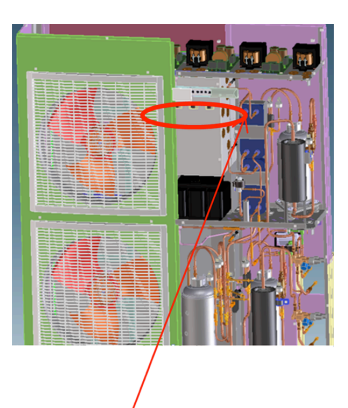

ON / OFF operation switch

**11** eCO2Boost XS 3

## 10.1. CO<sub>2</sub> charging process

- 1. Check  $CO<sub>2</sub>$  amount for each unit cooler and piping volume from graph (see paragraph 10.2).
- 2. Set  $CO<sub>2</sub>$  vessel on the weight scale, purge air inside charge tube and 0 setting scale before charging.
- 3. Break the vacuum by charging the installation in gas state up to a pressure of 10 bar on all the circuits.
- 4. Charge  $CO<sub>2</sub>$  without compressor running (liquid state) (charging from suction side service valve).
- 5. Compressor start running(push operation SW) if  $CO<sub>2</sub>$  charging stop before reaching target weight.
- 6. Close service valve after  $CO<sub>2</sub>$  weight reaching target amount.

**10.2. CO**₂ **charging amount estimation** 

- 7. Keep & check cooling operation until unit cooler air or cabinet temperature is reached at target temperature.
- 8. Check low pressure until reaching target & operation conditions(both of  $CO<sub>2</sub>$  & air side) are stable.
- 9. Compare actual high pressure & discharge pressure from the target table (see paragraph 10.3).
- 10. Charge more 50g  $CO<sub>2</sub>$  if high pressure is lower or discharge temperature is higher than table value.
- 11. Continue "5.10" process until operation status within ±0.2MPa in pressure, ±5K in discharge temperature for each target value.

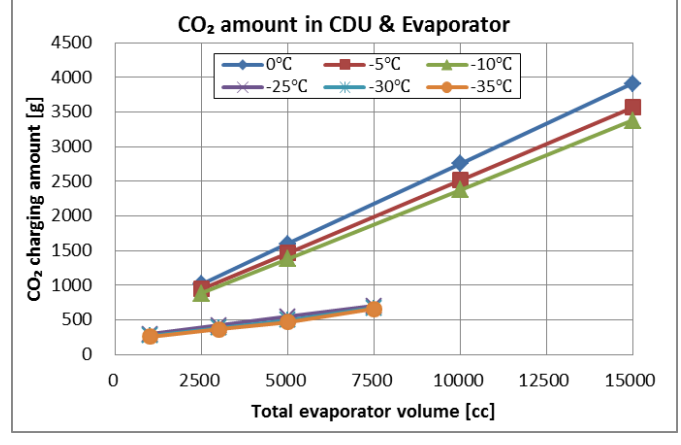

Unit cooler volume

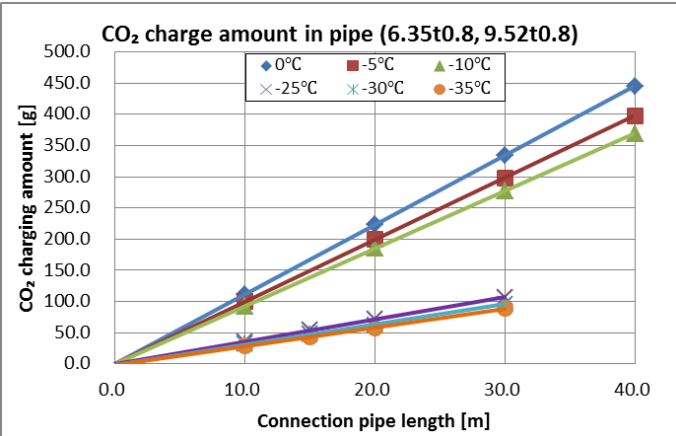

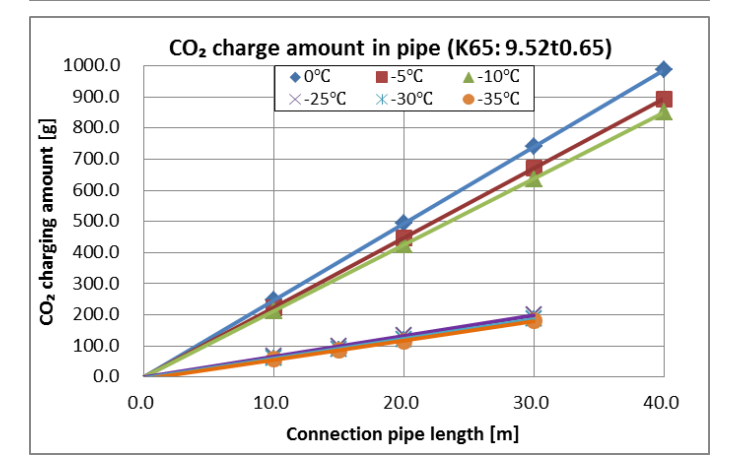

Piping length

### **10.3. Check operation value**

#### 1. High pressure target

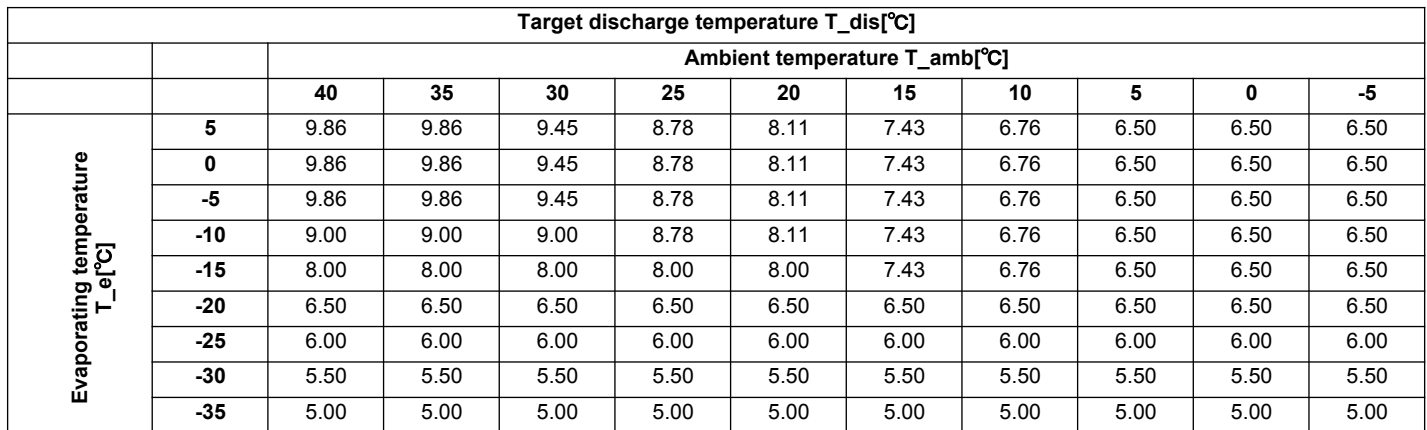

#### 2. Discharge temperature target

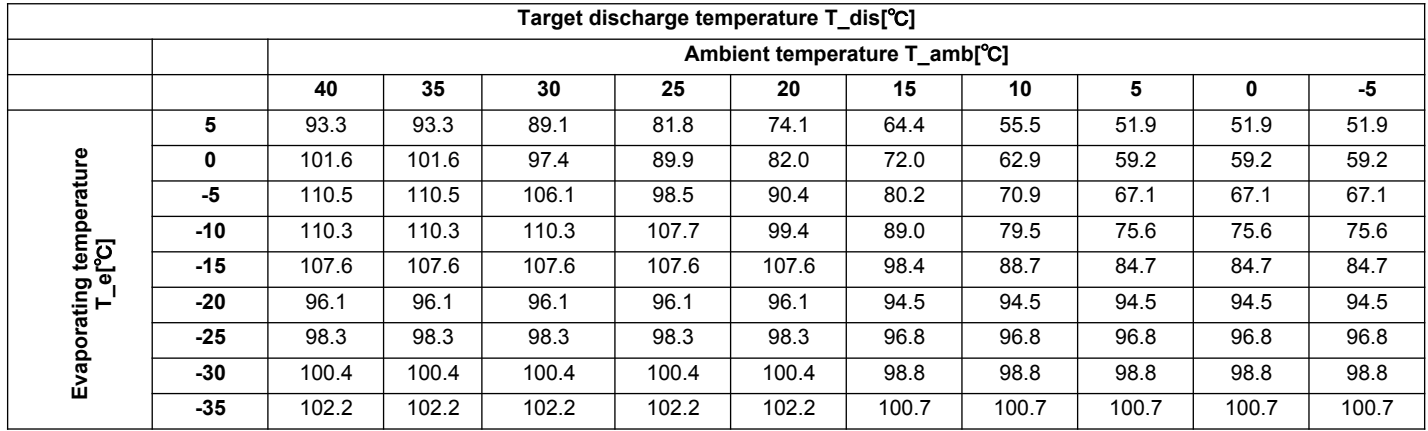

### **11.1. CDU parameters change process**

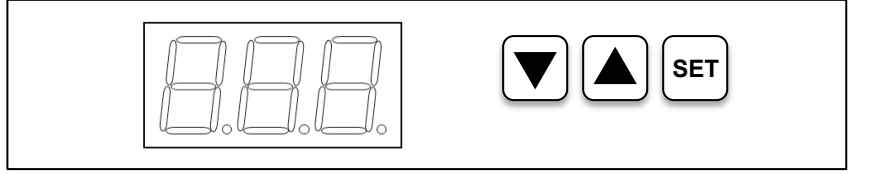

#### **ENTERING COMMON PARAMETER LIST (P-PARAMETER)**

- 1. Press only right button (SET) for 3 secs from normal display
- 2. "P00" blinking on display (P-parameter)
- 3. Press right button (SET) if moving other P-parameter (P01, P02, …)
- 4. Press ▼ or ▲ if changing parameter set value
- 5. Press only right button (SET) for 3 secs if going back to normal display

#### **ENTERING EACH CYCLE PARAMETER LIST (A, B, & C-PARAMETER)**

- 1. Press simultaneously 3 button : ▼+▲+ right button (SET) for 3 secs from normal display
- 2. "CLA" blinking on display (A-parameter)
- 3. Press ▼ or ▲ if changing other individual parameter set as "CLB" or "CHC"
- 4. Press right button (SET) if entering each loop parameter set (A00, A01, …)
- 5. Press ▼ or ▲ if changing parameter set value
- 6. Press only right button (SET) for 3 secs if going back to normal display

### **11.2. Parameters adjustment according to unit cooler temperature set point**

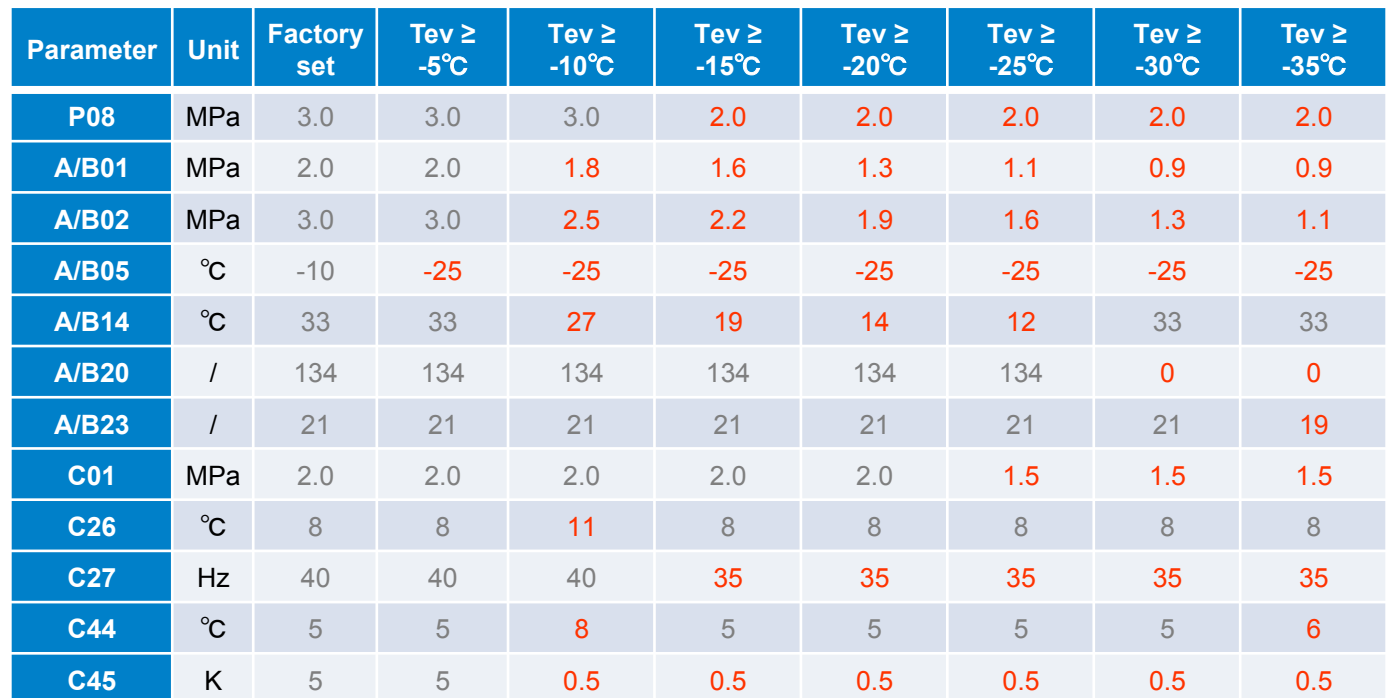

### **11.3. Reading parameters list**

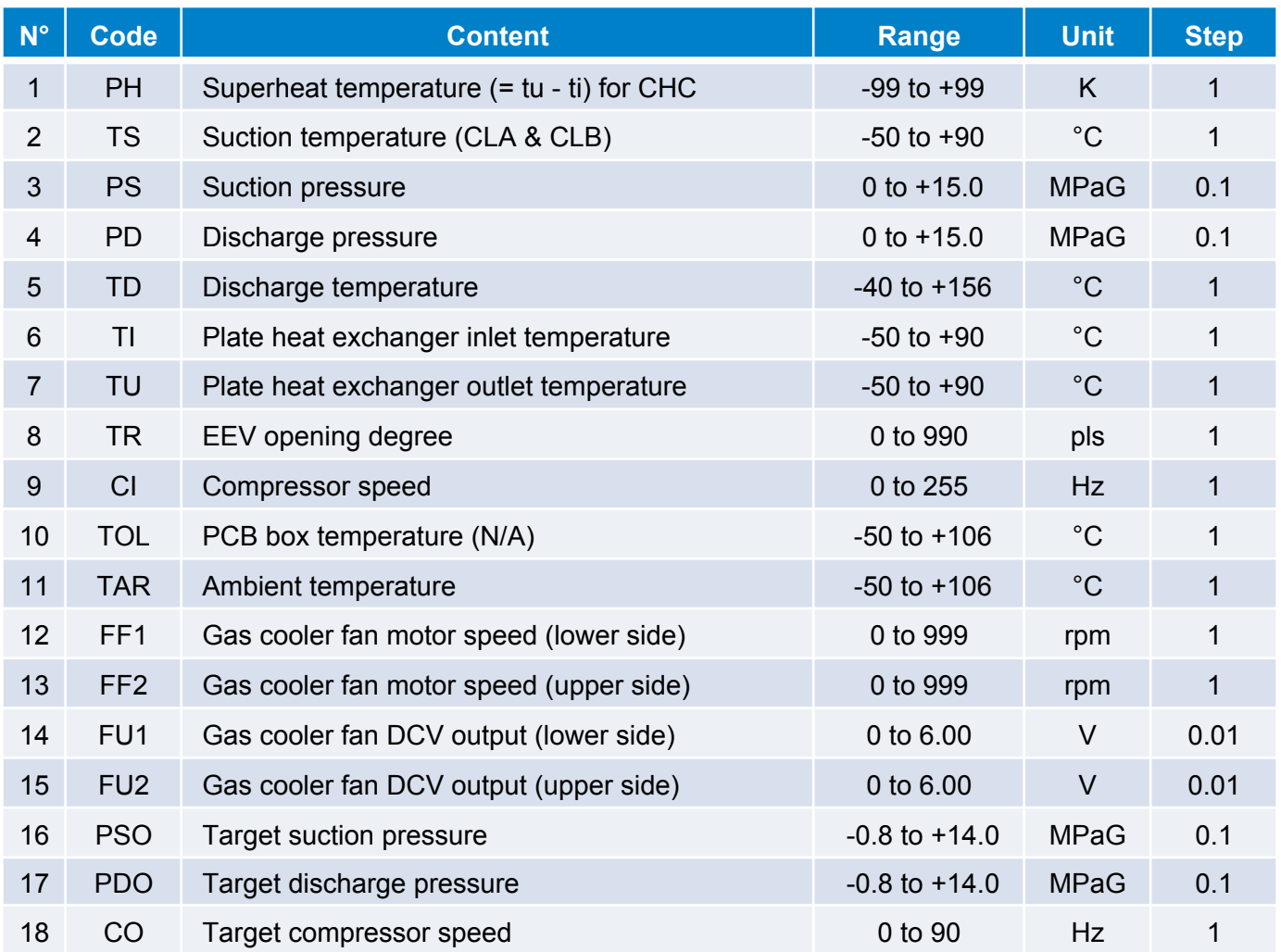

### 11.4. CO<sub>2</sub> main properties **Pressure as function of evaporating temperature**

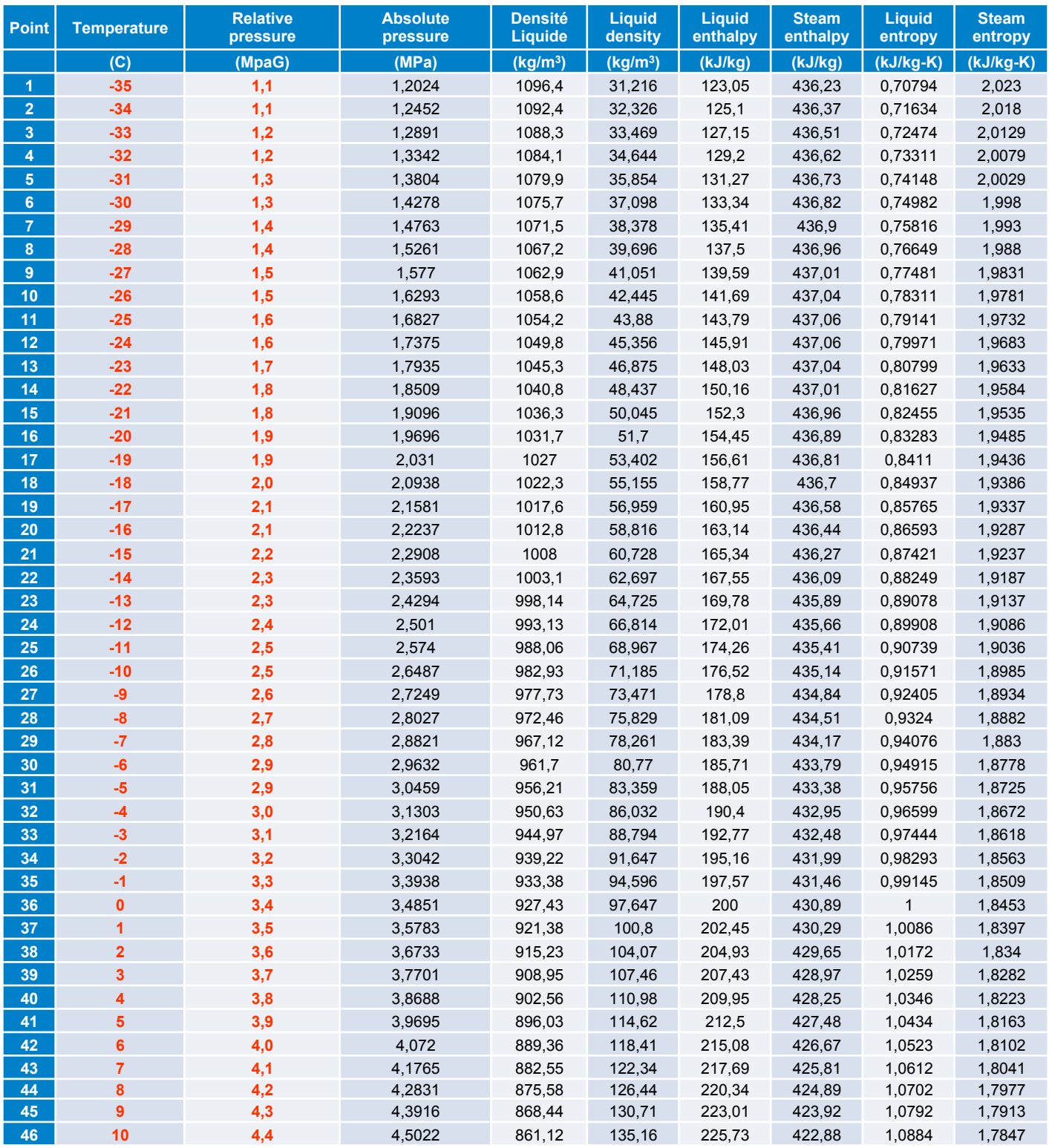

### **12. First level of maintenance**

- 1. Regular inspections
- 2. In case of dirt inside the CDU, clean the outdoor heat exchangers with soft brush or vacuum cleaner.
- 3. Water can be used in case of clogged heat exchanger. (Noted: CDU operation should be stopped when using water cleaning for heat exchanger)

### **13. Fault Tree Analysis**

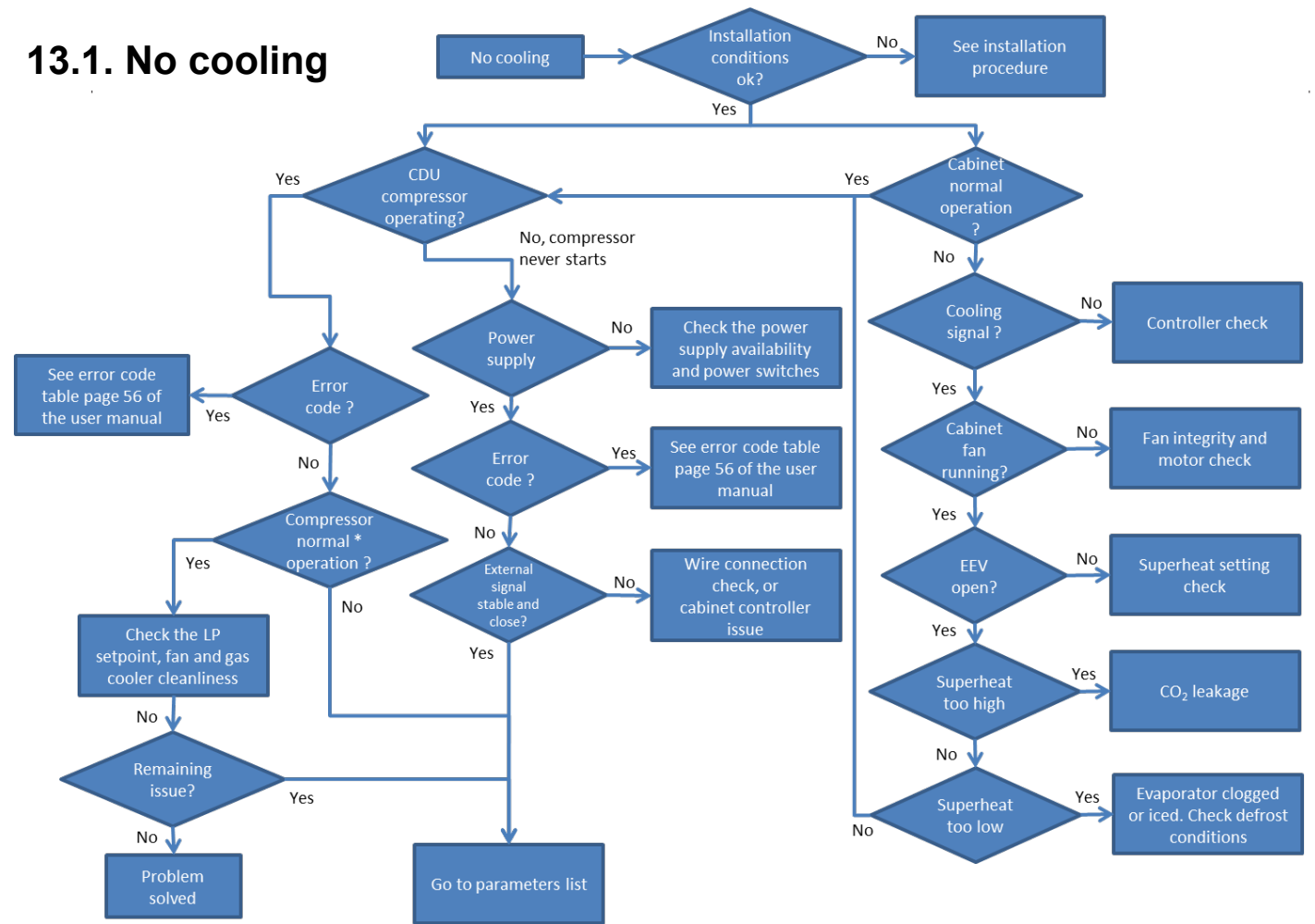

### **13.2. Too much cooling**

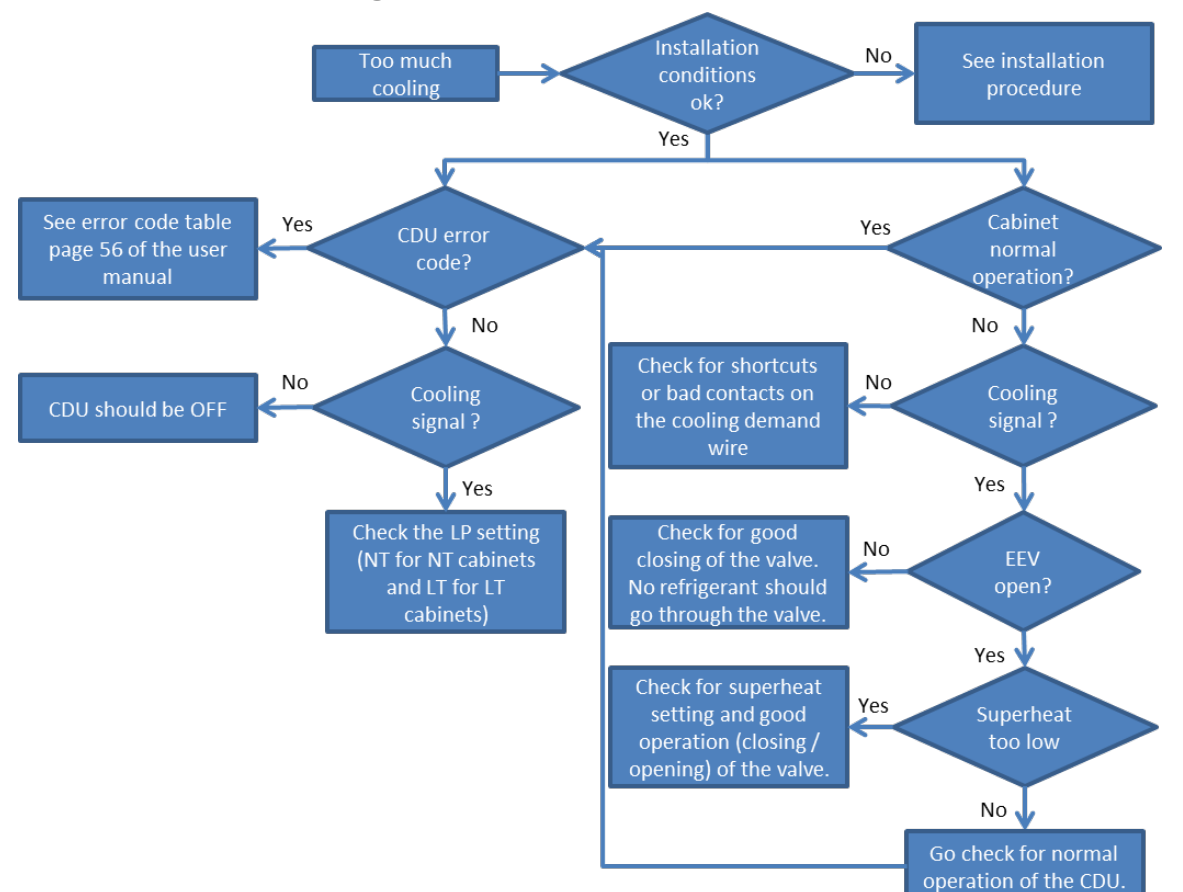

### **14. Installation check-up**

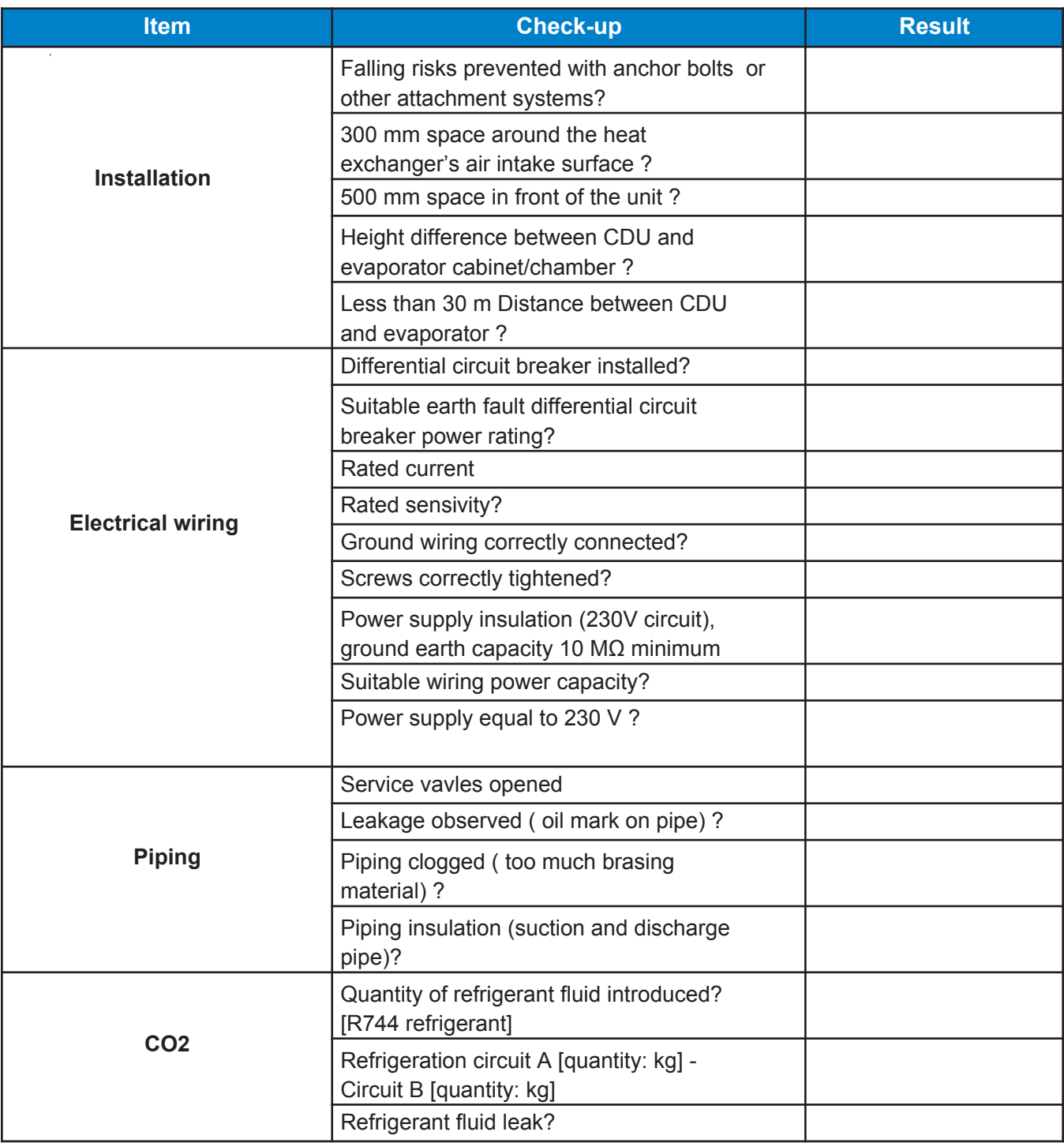

### **15. Code error list**

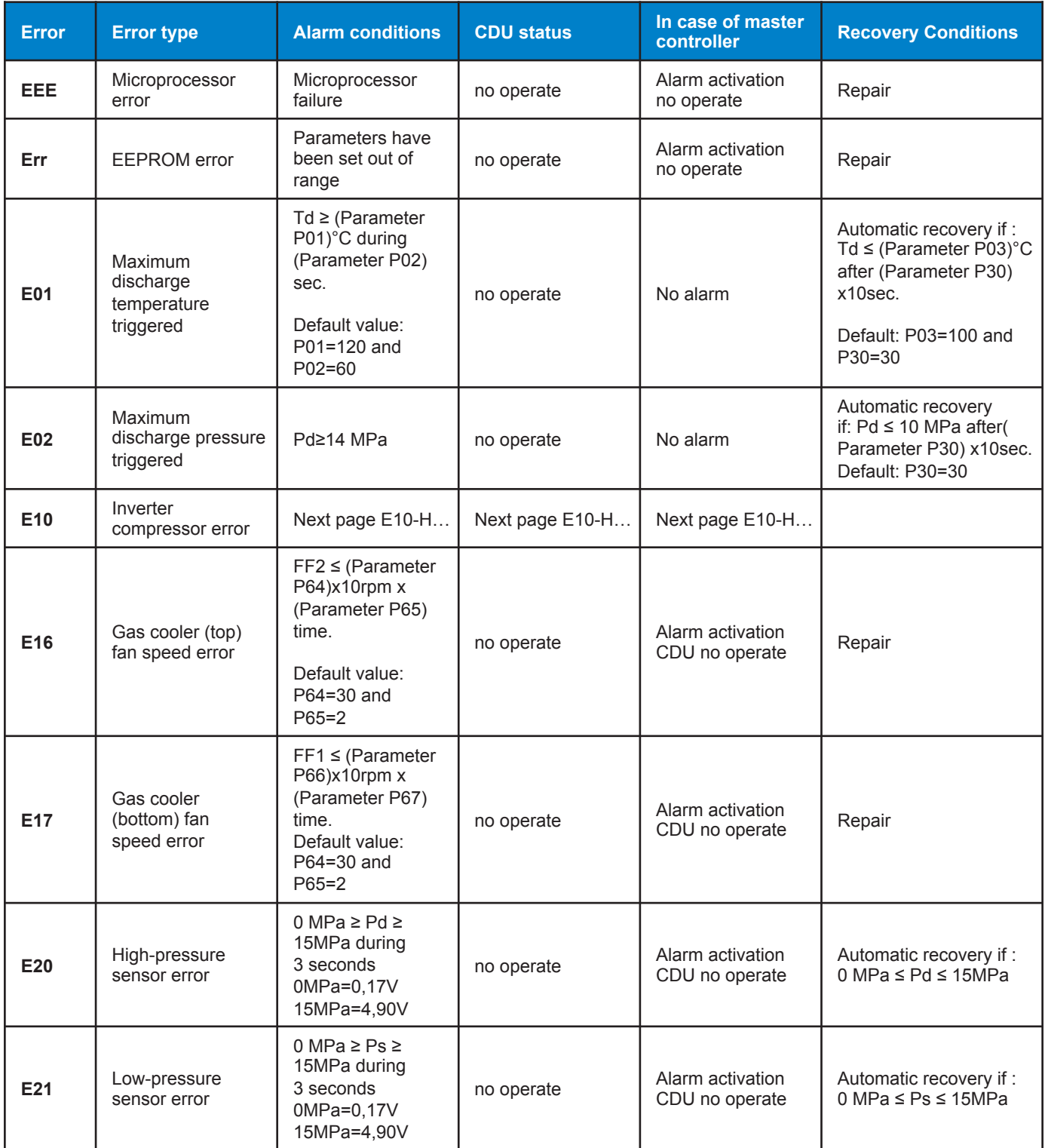

### **15. Code error list**

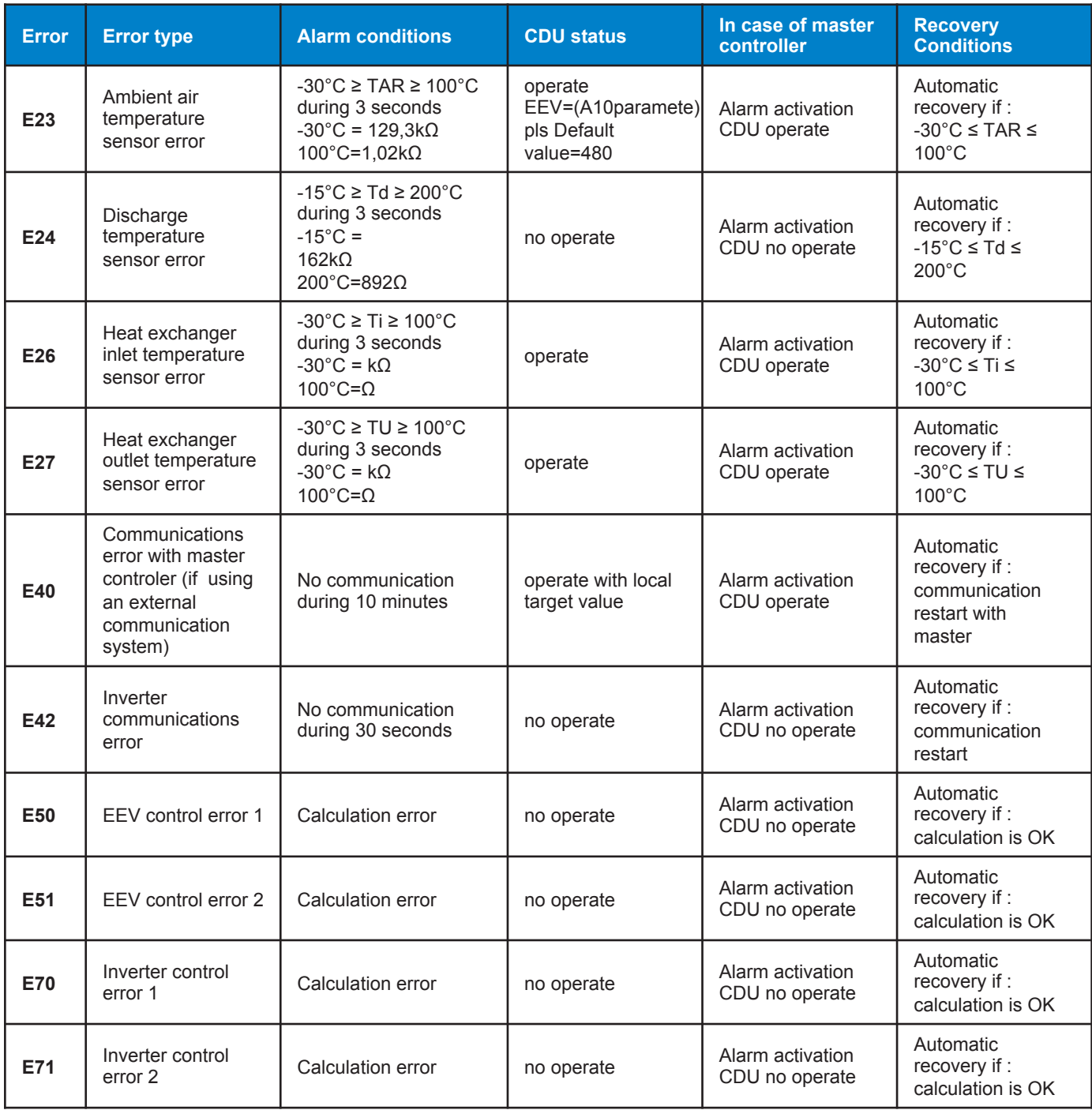

### **15. Code error list**

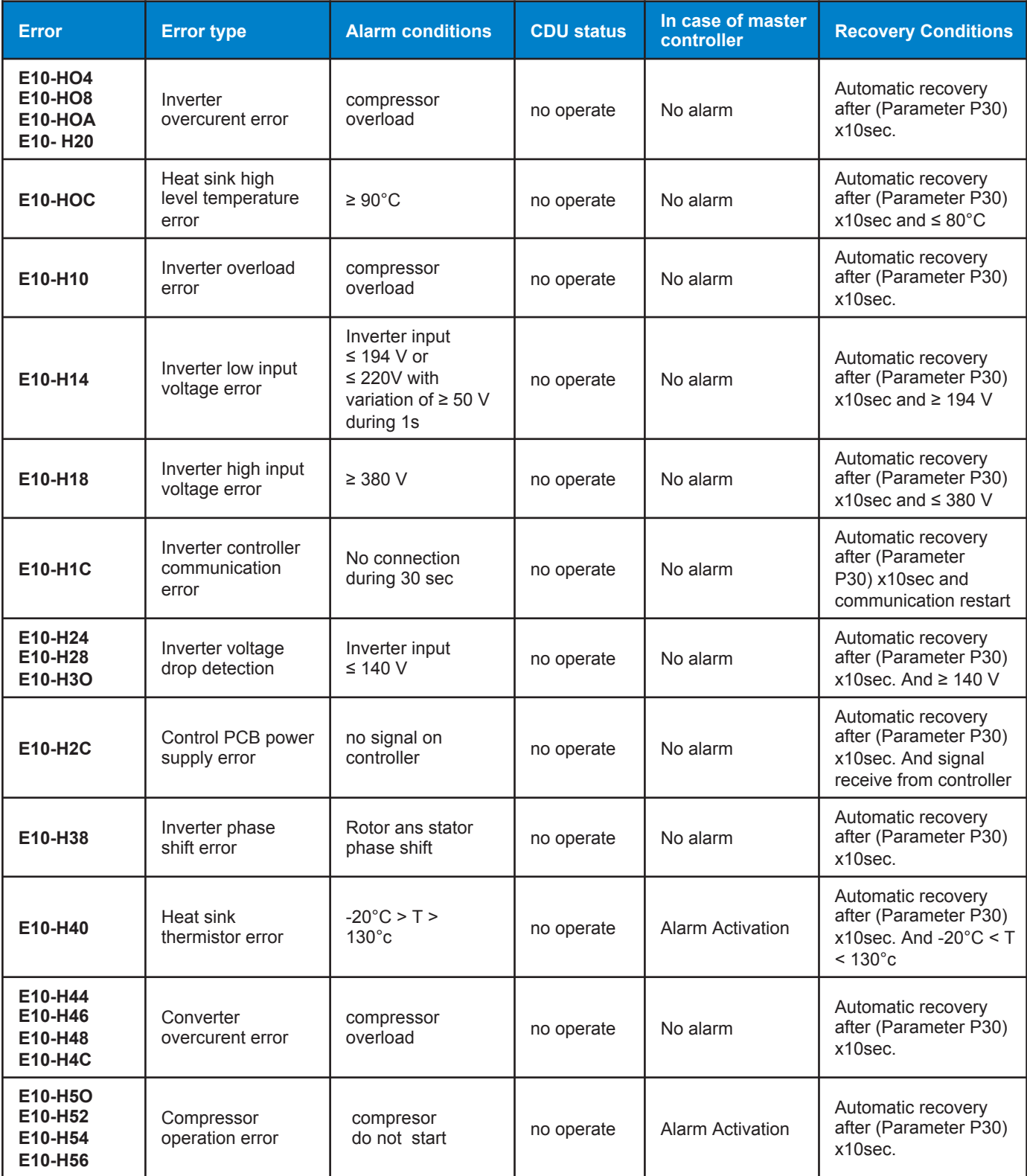

### **16. Troubleshooting**

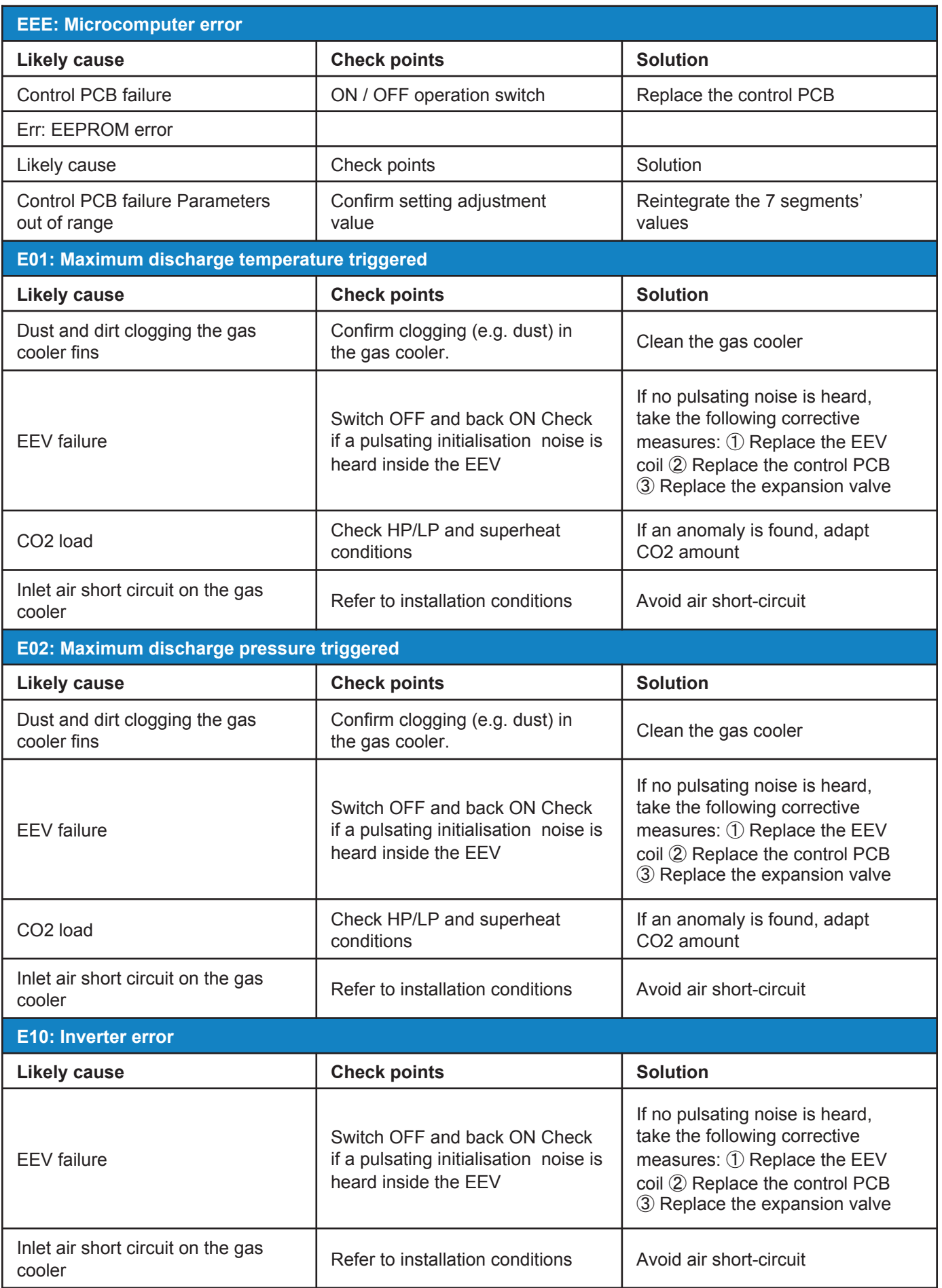

## **16. Troubleshooting**

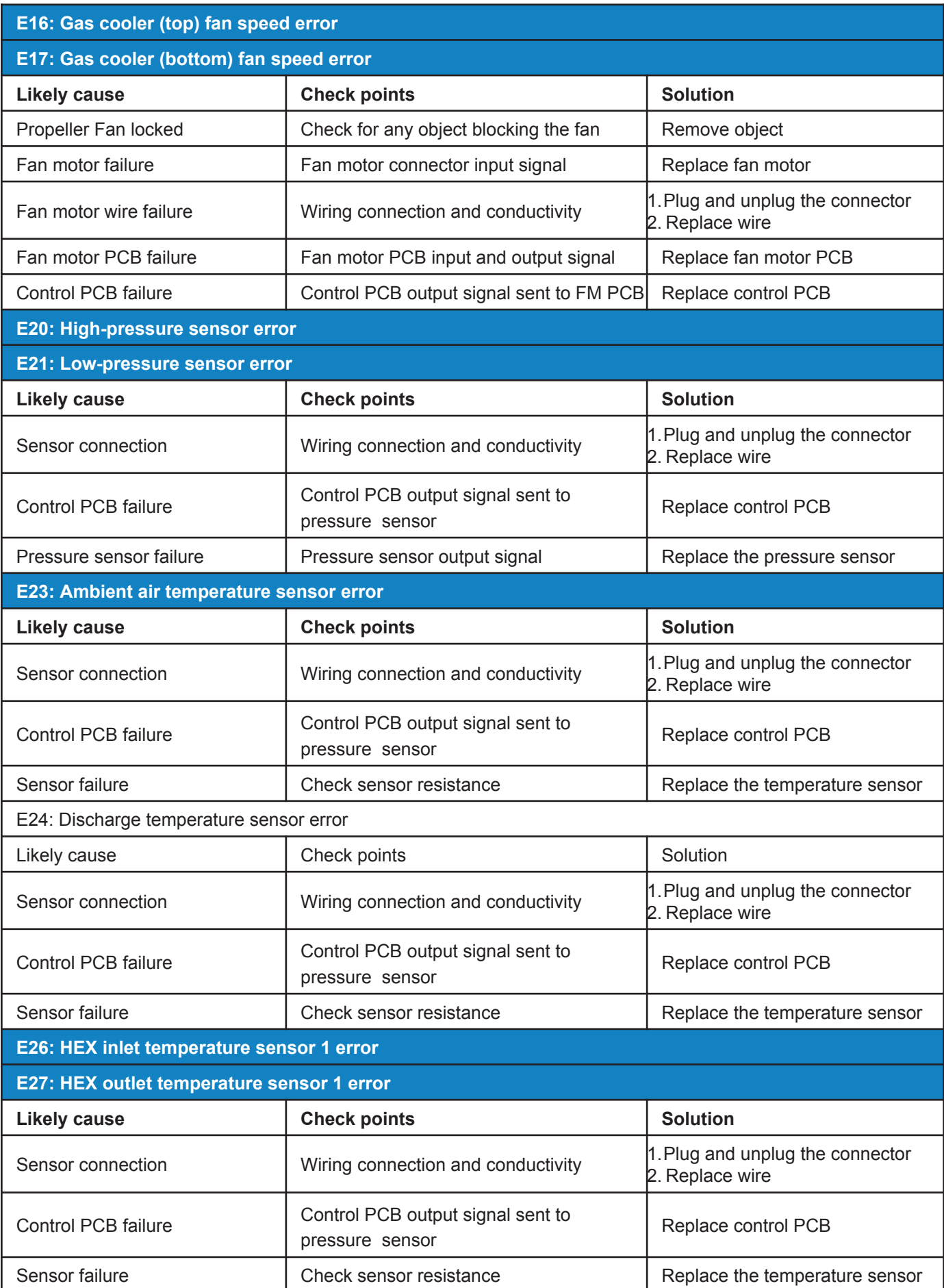

## **16. Troubleshooting**

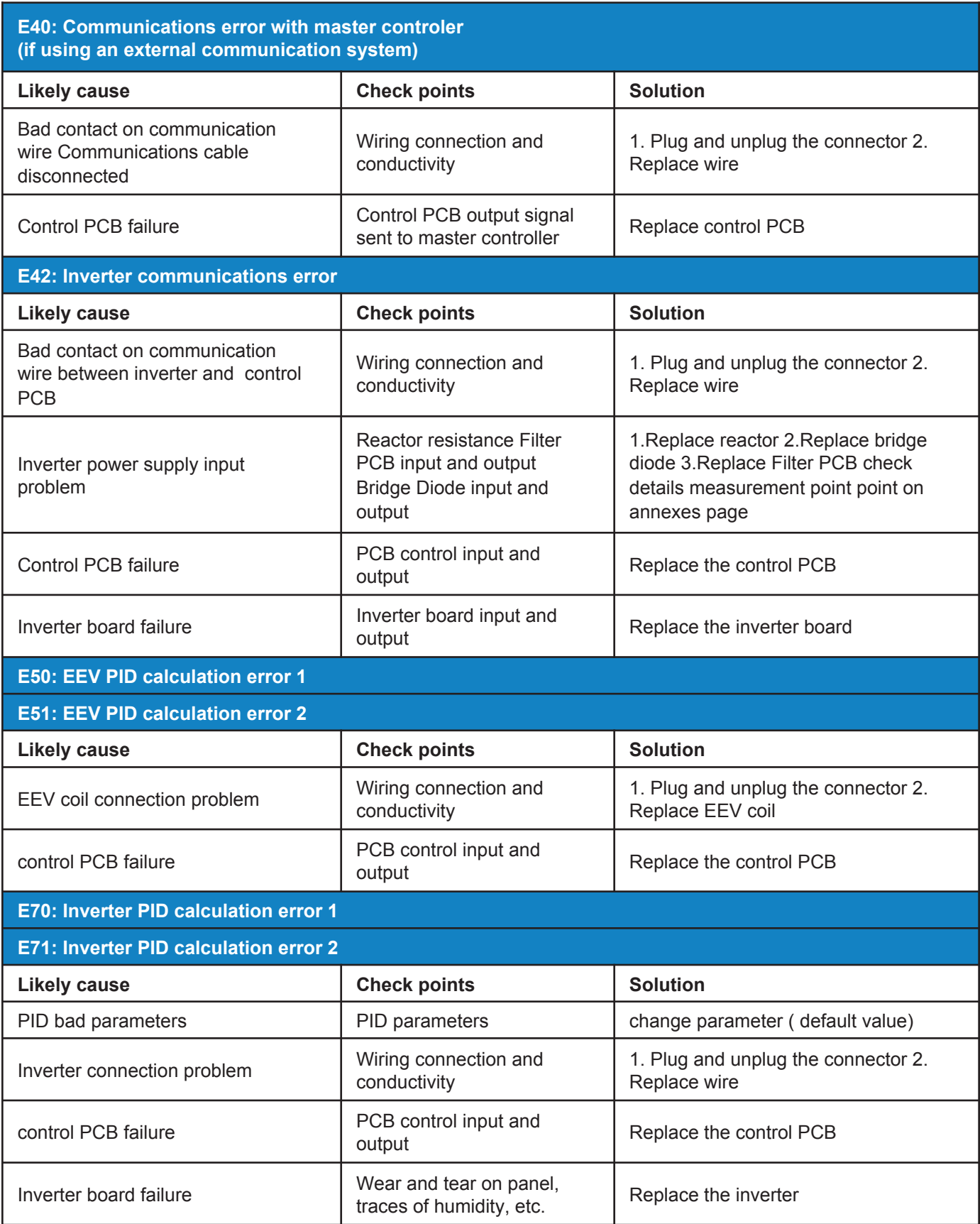

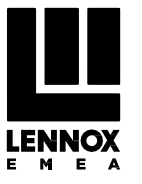

LENNOX EMEA reserves itself the right to make changes at any time without preliminary notice.

**FRIGA-BOHN** 

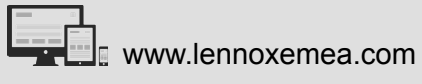